Dépôt et gestion de trésorerie

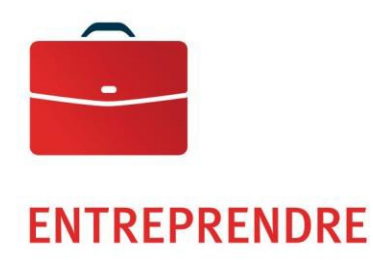

# Transfert de fichiers corporatifs

Guide de l'utilisateur

—

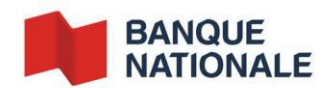

## Table des matières

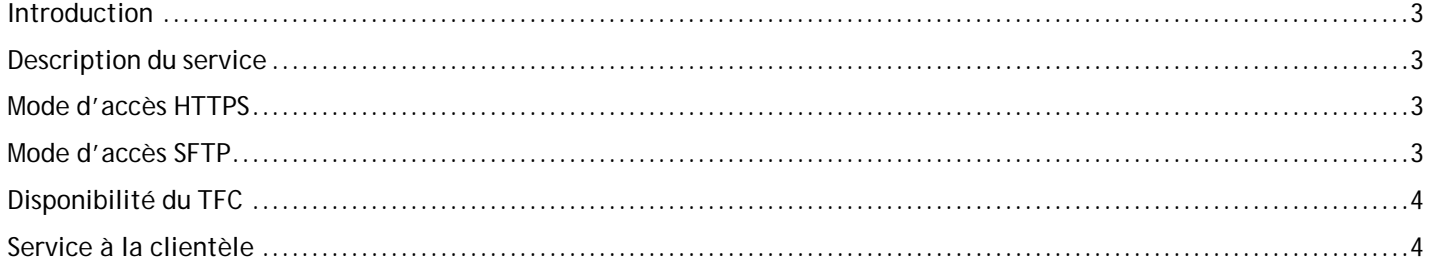

### <span id="page-2-0"></span>Transfert de fichiers corporatifs — Guide de l'utilisateur

#### Introduction

La Banque Nationale met à votre disposition la plateforme de Transfert de fichiers corporatifs (TFC) afin d'expédier et de récupérer des fichiers.

#### <span id="page-2-1"></span>Description du service

La plateforme de Transfert de fichiers corporatifs est un système électronique sécurisé de boîtes aux lettres, qui permet l'échange de fichiers entre votre entreprise et la Banque Nationale. Elle répond aux normes établies par le Service de sécurité de l'information de la Banque et est accessible de deux façons :

- via un fureteur Web sécurisé (HTTPS),
- via un script ou une application de transfert SFTP.

Peu importe le mode d'accès que vous choisirez, un conseiller technique se fera un plaisir de vous assister lors d'un rendez-vous téléphonique.

Les avantages à utiliser le TFC pour l'échange de fichiers avec la Banque sont nombreux :

- vitesse de transfert élevée, selon votre connexion Internet,
- possibilité d'automatiser les échanges de fichiers si vous optez pour le mode de transfert SFTP,
- possibilité de réutiliser votre accès dans le cadre de l'utilisation de plusieurs services de la Banque Nationale,
- intégrité et confidentialité des données,
- utilisation d'une application conviviale intégrée au fureteur lorsque vous optez pour le mode HTTPS.

#### <span id="page-2-2"></span>Mode d'accès HTTPS

Le mode d'accès HTTPS vous est suggéré lorsque la fréquence des échanges est peu élevée. Il nécessite peu de connaissances informatiques et ne requiert aucune programmation de votre part.

[https://web.tfc.bnc.ca](https://web.tfc.bnc.ca/)

En choisissant le mode d'accès HTTPS, vous aurez la possibilité :

- d'assigner des rôles et des droits d'accès à vos usagers;
- d'abonner votre entreprise à l'option « Validation et autorisation de transfert » qui vous assurera que tout fichier transféré aura été validé par un deuxième usager avant son traitement. Cette option est disponible pour certains services.

#### <span id="page-2-3"></span>Mode d'accès SFTP

Le mode d'accès SFTP vous permet de planifier l'échange automatique des fichiers lorsqu'ils sont disponibles. Il vous est suggéré lorsque la fréquence des échanges est plus élevée. Il nécessite certaines connaissances informatiques et de la programmation de votre part. Vous pouvez opter pour l'authentification par mot de passe ou par clé publique.

#### [https://sftp.bnc.ca](https://sftp.bnc.ca/)

Si vous optez pour une authentification par clé publique, voici les spécifications à respecter pour sa création :

- format standard RSA,
- capacité de la clé : 1024 bits,

#### ENTREPRENDRE

Dépôt et gestion de trésorerie

- pas de mot de passe pour l'utilisation de la clé,
- extension : .pub,
- le nom de la clé doit contenir votre numéro de client à dix chiffres.

#### <span id="page-3-0"></span>Disponibilité du TFC

La plateforme Transfert de fichiers corporatifs est disponible 7 jours par semaine, 24 heures par jour sauf lors des périodes de maintenance, soit du samedi de 23 h 59 au dimanche 6 h, et de 22 h à 23 h 59 le dimanche.

#### <span id="page-3-1"></span>Service à la clientèle

Pour toute question relative à la plateforme Transfert de fichiers corporatifs, n'hésitez pas à communiquer avec notre service à la clientèle, du lundi au vendredi, de 8 h à 17 h.

> Solutions électroniques aux entreprises, transit 4176-1 514 394-4494, Montréal ou 1 844 394-4494, partout au Canada Courriel : [support.tfc@bnc.ca](mailto:support.tfc@bnc.ca)